**DIPUTACION GENERAL DE ÁRAGON** COMISION PROVINCIAL DE URBANISMO

## $\overline{I}$  ASUNTO:  $\overline{I}$

La Comisión Provincial de Urbanismo de Zaragoza, en sesión celebrada el día 29-II-88 , adoptó el siguiente acuerdo:

VISTO, el expediente sobre cumplimiento de prescripciones del proyecto de Delimitación de Suelo Urbano de MIEDES.

RESULTANDO: Que el expediente administrativo y proyecto téc nico, correspondiente al Proyecto de Delimitación de Suelo fue del término municipal de MIEDES Urbano ron enviados, mediante un escrito del Sr. Alcalde-Presidena la Comisión Provincial te del'Ayuntamiento deMIEDES de Urbanismo de Zaragoza, a efectos de su aprobación defin tiva y que tuvo su entrada en dicho organismo el dia 23 de octubre de 1.984.

RESULTANDO: que la Diputación Provincial de Zaragoza, en la sesión de fecha 3-8-83 emitió el preceptivo informe.

RESULTANDO: Que según el expediente administrativo citado, la aprobación inicial del Proyecto de Delimitación, tuvo la gar por acuerdo de la Corporación de MIEDES , en sesión , habiendo sido objeto de información pública de15-4-83. como resultado de la cualse formuló una alegación por Dñª Pilar y Dñª Lidia Lorente Marta.

RESULTANDO: Que el mencionado Ayuntamiento, en sesión de 6-7-83 acordó la aprobación provisional del Proyecto Delimitación de Suelo Urbano de MIEDES

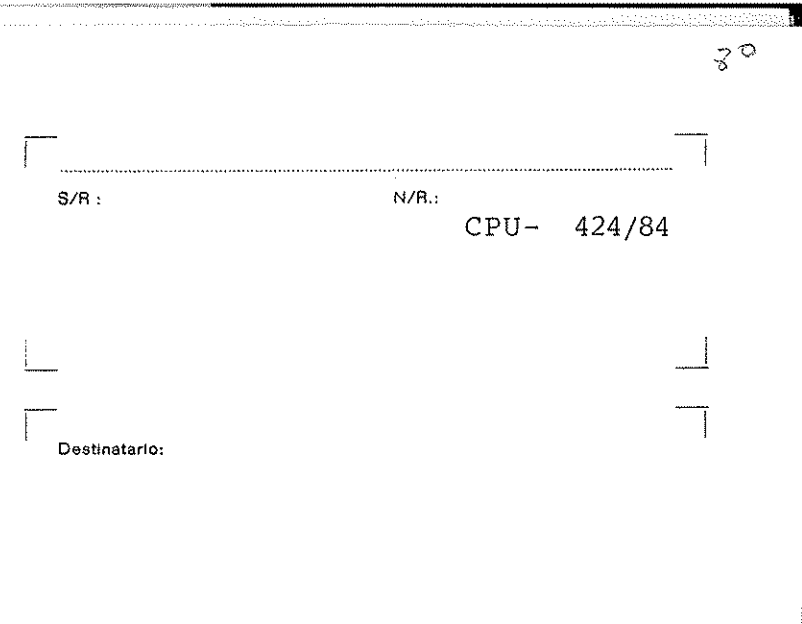

RESULTANDO ; Que el Proyecto fue informado por los Servicios Técnicos de la C.P.U. y estudiado por la Ponencia Técnica de la Comisión en sesión de 4-3-86 que elevó propuesta de resolución en los términos que obran en el expediente.

RESULTANDO: Que la Comisión Provincial de Urbanismo de Zaragoza en acordo aprobar Definitivamente  $e$ l sesión celebrada el 13-3-86 del Municipio de MIEDES considerando. a que por el Ayun- $P.D.S.U.$ tamiento se subsanaran una serie de deficiencias.

- .<br>RESULTANDO: que la Ponencia Técncia en sesión celebrada el día 24  $de_{TT}$ en el expediente.
- VISTOS: Los artículos 41 y 81 del T.R. de la Ley del Suelo, 153 y to de la D.G.A. de 7 de Julio de 1.980.
- \* CONSIDERANDO: que la CPU es el órgano competente para la aprobación ato de la D.G.A. de 7 de Juliode 1.980.
- CONSIDERANDO: Que la tramtiación del Proyecto se ajustará a lo d Suelo, y concordantes del Reglamento de Planeamiento.

CONSIDERANDO: que es facultad de esta Comisión examinar el Proye en todos sus aspectos y señalar las diferencias de orden técnico subsiguientes modificaciones, que procediera introducir en el Pr yecto de conformidad con lo regulado en el artº 41 del T.R. de : Ley del Suelo.

CONSIDERANDO: Que según lo dispuesto en el artº 132.3, la Autori Y Organo que debe otorgar la aprobación definitiva ( la Comisión

de 1.98<sub>8</sub>, a la vista del informe de los Servicios Técnicos elevó propuesta de resolución a la CPU, en los términos que obran -

132 de su Reglamento de Planeamiento Urbanistico y 12.21 del Decre-

definitiva de un Proyecto de Delimitación del Suelo Urbano de co formidad con lo establecido en los artículos 81.2 del T.R.L.S., 153.3 de su Reglamento de Planeamiento Urbanistico 12.21 del Dec-

puesto en el artº 41 ( por remisión del 81) del T.R. de la Ley

 $-2-$ 

 $\langle \cdot, \cdot \rangle$  .

CONSIDERANDO: que la función primordial de un Proyecto de Delimitación del Suelo es la de señalar el perimetro de los terrenos que comprenden  $\mathbb{S}^1$  Suelo Urbano, como determinan los artº 81 del T.R. de la Ley del -suelo y el 102 del Reglamento de Planeamiento.

por todo ello, la Comisión Provincial de Urbanismo de Zaragoza, ACUERDA :

10.-" Considerar cumplidas las prescripciones impuestas por la Comisión Provincial de Urbanismo, en sesión celebrada el 9-6-87, que aprobó definitivamen te el Proyecto de Delimitación de Suelo Urbano de MIEDES DE ARAGON.  $22$ . Notificar dicho acuerdo al Ayuntamiento e interesados, con expresión de los recursos procedentes."

 $VQ.$   $BQ.$ EL PRESIDENTE DE LA COMISION PROVINCIAL DE URBANISMO (por delegación)

 $Fd9$ .: Carlos  $A$ randa Jaquotot

 $-3-$ 

 $\frac{1}{100}$ drá: Aprobar, suspender o denegar la aprobación definitiva.

EL SECRETARIO DE LA COMISION

Javier San Gil Casadeva

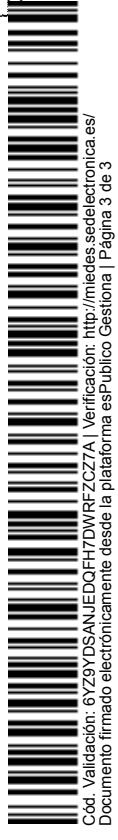

 $d\mathcal{Q}$ :

 $-37$